その 1

実際, 我々は計算機を用いて関数 *z* = *f*(*x, y*) を計算し, 興味のある値 *z* を獲得する. よっ , *z* の誤差 ∆*c* には *f*(*x, y*) の計算の過程で生じた「計算誤差」が含まれている. 今日, 算機の性能が向上したからといって, この計算誤差が無視できるほどに小さくできるよう になったわけではない. 計算誤差の例を以下に 3 つほど挙げる. 各自実際に計算し, 結果を 考察されたい.

1

 $n = 1, 2, \cdots, 10$   $n^2, n^3$ *,* 1*/n* を求め, 表を出力する. 実際に手元の計算機で計算  $\text{ex1}\text{--float.f90}$ 

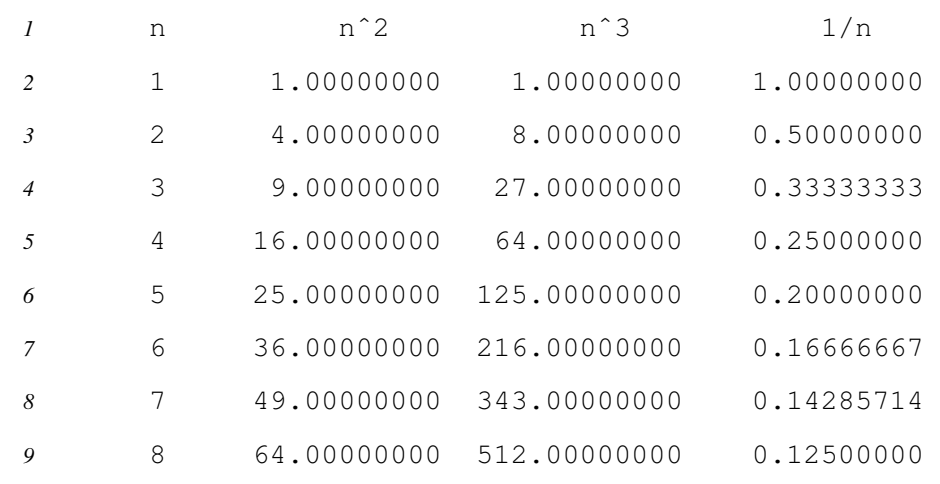

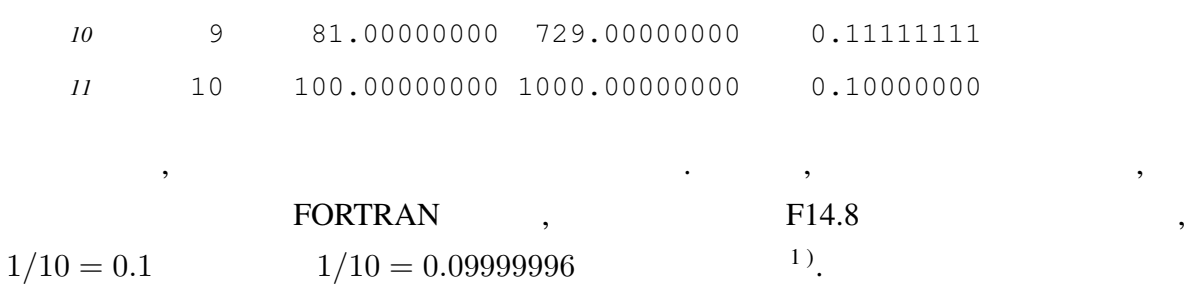

2

0*.*01 10,000 回足すプログラムを作り, 結果を出力する. 伊理テキストによると, パソコ BASIC FORTRAN 10000 ∑ *n*=1  $0.01 = \begin{cases} 100.003 & (BASIC) \\ 0.00257 & (BAST) \end{cases}$ 99.95277 (**FORTRAN**) (1.1) という結果になったという. 実際に手元の計算機2 ) で計算すると, 10000 ∑ *n*=1  $0.01 = \begin{cases} 100.002953 & (100.002953) \end{cases}$ 100.000000000001425 (a) (1.2) ex2\_float.f90, ex2\_double.f90

3

を参照されたい.

 $x = 0.0, 0.1, \cdots, 0.9, 1.0$   $x^2$  $2$  ,  $\overline{\phantom{a}}$  $x = 0.0$ ;  $s = 0.0$ ; while  $x \leq 1.0$  do begin  $s = s + x^2$ ;  $x = x + 0.1$  end; print *s* 1) p.2 FORTRAN FORMAT, F14.8 , 14 8 a construction of the contract of the contract  $14$  for the contract  $\alpha$ . 2)  $Intel(R) Core(TM)2 Duo CPU T5500 @ 1.66GHz * 2 . FORTRAN$ gfortran (GNU Fortran (12.3.0-1ubuntu1 22.04)) (Business Represents and September 20.04)

$$
\sum_{n=0}^{10} (0.1n)^2 = \begin{cases} 2.85 & (\text{BASIC}) \\ 3.85 & (\text{FORTRAN}) \end{cases}
$$
 (1.3)

$$
\sum_{n=0}^{10} (0.1n)^2 = \begin{cases} 2.85000038 & \text{(1.4)}\\ 3.8499999999999996 & \text{(1.4)} \end{cases}
$$

ex3\_float.f90, ex3\_double.f90,

$$
\sum_{n=0}^{10} (0.1n)^2 = 3.85
$$
 (1.5)

$$
\sum_{k=0}^{n} k^2 = \frac{1}{6}n(n+1)(2n+1)
$$
\n(1.6)

$$
^{3}). \hspace{3.1cm} \textbf{BASIC,}
$$

 $\ddotsc$ 

という値になったという. 手元の計算機では,

 $\cdot$  ,  $\cdot$  ,  $\cdot$ 

 $\,$ ,  $\,$ ,  $\,$ ,  $\,$ ,  $\,$ ,  $\,$ ,  $\,$ ,  $\,$ ,  $\,$ ,  $\,$ ,  $\,$ ,  $\,$ ,  $\,$ ,  $\,$ ,  $\,$ ,  $\,$ ,  $\,$ ,  $\,$ ,  $\,$ ,  $\,$ ,  $\,$ ,  $\,$ ,  $\,$ ,  $\,$ ,  $\,$ ,  $\,$ ,  $\,$ ,  $\,$ ,  $\,$ ,  $\,$ ,  $\,$ ,  $\,$ ,  $\,$ ,  $\,$ ,  $\,$ ,  $\,$ ,  $\,$ 

 $, \t x = 1.0$ 

 $(4)$ 

3 ) (1*.*6) を導出する. 恒等式, (*<sup>k</sup>* + 1)<sup>3</sup> *<sup>−</sup> <sup>k</sup>* <sup>3</sup> = 3*k* <sup>2</sup> + 3*k* + 1 を考え, *k* 1*,* 2*, · · · , n* を代入し, *n* 個の式の辺々を加えると, (*<sup>n</sup>* + 1)<sup>3</sup> *<sup>−</sup>* 1 = 3(1<sup>2</sup> + 2<sup>2</sup> <sup>+</sup> *· · ·* <sup>+</sup> *<sup>n</sup>* 2 ) + 3(1 + 2 + *· · ·* + *n*) + *n* となる. よって, 3(1<sup>2</sup> + 2<sup>2</sup> <sup>+</sup> *· · ·* <sup>+</sup> *<sup>n</sup>* 2 ) = (*<sup>n</sup>* + 1)<sup>3</sup> *<sup>−</sup>* 3(1 + 2 + *· · ·* <sup>+</sup> *<sup>n</sup>*) *<sup>−</sup>* (*<sup>n</sup>* + 1) = (*<sup>n</sup>* + 1)<sup>3</sup> *<sup>−</sup>* <sup>3</sup> *n*(*n* + 1) 2 *−* (*n* + 1) = *n*(2*n* + 1)(*n* + 1) 2 *.* ゆえに, ∑*n k*=0 *k* <sup>2</sup> = 1 6 *n*(*n* + 1)(2*n* + 1)*.* 4 ) 単精度の場合, 倍精度の場合のそれぞれについて, 0.1 を大きく見積もってしまうのか小さく見積もってし

まちのよくわからない. スター・スター・スター・スター

 $, 1985:$   $, ...$